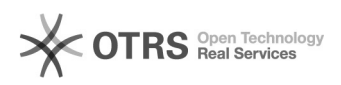

## Como criar nova agenda

08/05/2024 12:19:49

## **Imprimir artigo da FAQ**

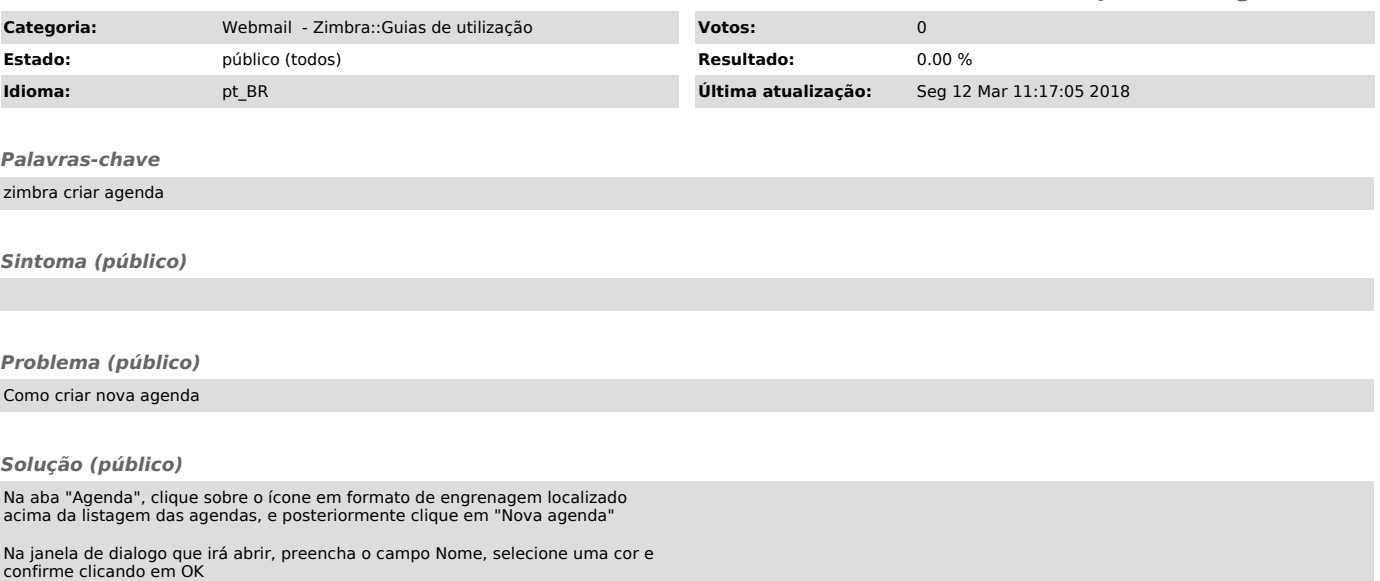